# Building Collections Using Greenstone

Tod A. Olson <tod@uchicago.edu> Sr. Programmer/Analyst Digital Library Development Center University of Chicago Library

### METS & MODS

The catalog record for the score is crosswalked to MODS for the METS descriptive metadata. Page images are stored by naming convention, URLs are constructed from the structural metadata and added to the file inventory. The structure map has one top-level div for the score as a whole, which references the score's description. Each child div

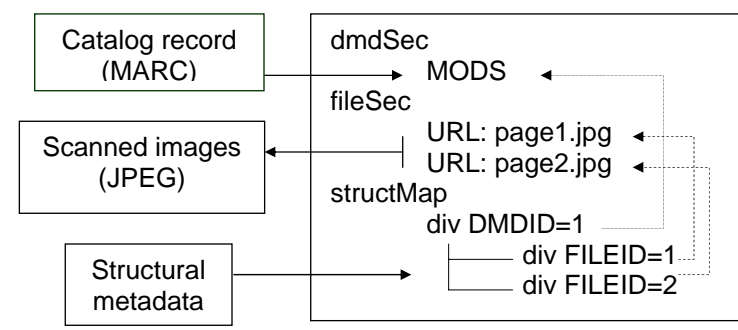

represents a score page, and refers to the page images in the file inventory.

#### GSAF

Documents in Greestone are composed of Sections. Sections are made up of:

- 1. Description, which carries Metadata
- 2. Content for display
- 3. More sections

Sections nest into a tree structure. Metadata and Content are at every level, and can be searched at the section level.

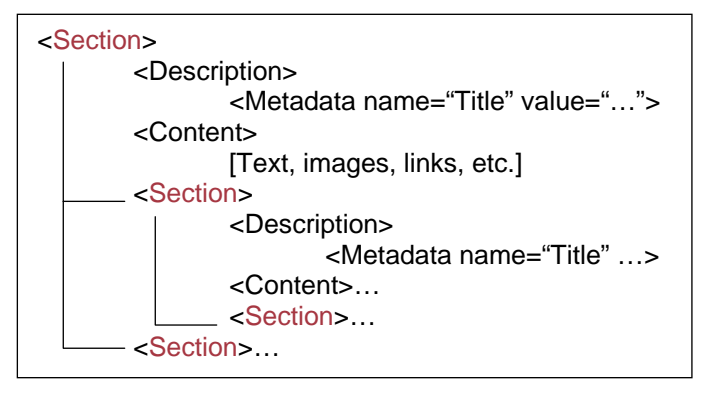

## METS to GSAF

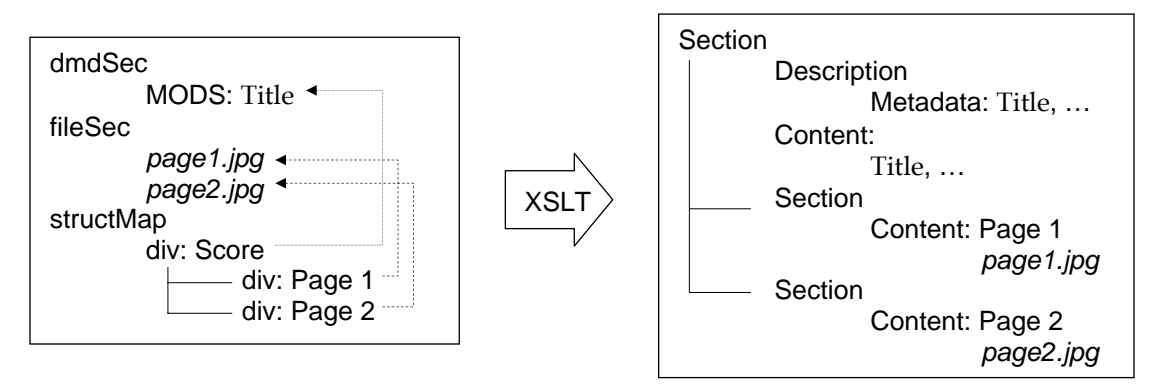

The top level div represents the score as a whole, its children represent the pages. The MODS record for the score is transformed into the metadata for searching and browsing the collection, and is inserted into the top-level Description; it is also transformed for display and placed in the

top-level Content. Page level references to the image URLs are transformed into HTML image tags and added to the page-level Content in the GSAF file.

#### Links & Further Information:

Chopin Early Editions: http://chopin.lib.uchicago.edu/

Greenstone: http://www.greenstone.org/

Downloads, documentation, examples; Photograph Album, Lehigh Digital Bridges, and WRLC collections shown in the presentation may be found here.

New Zealand Digital Library Project: http://www.nzdl.org/

UNESCO & related collections, many demos; Virtual Disaster Library may be found here. Witten, Ian H. & Bainbridge, David. *How to Build a Digital Library*. Morgan Kaufman, 2003.

Materials from this talk: http://www.lib.uchicago.edu/dldc/talks/2003/dlf-greenstone/